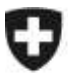

**Bundesamt für Landwirtschaft BLW** Fachbereich Öko- und Ethoprogramme

## **Vorgehen in der Pouletmast ab 1. Oktober 2011**

Das BLW hat diesen Winter eine Datenerhebung und -auswertung in der Pouletmast durchführen lassen. An dieser Stelle danken die Zuständigen des BLW den Produzenten und den Verantwortlichen vom Aviforum und den SGP für die gute Zusammenarbeit bei der Datenerhebung.

Die Resultate der Auswertungen haben gezeigt, dass deutliche Unterschiede zwischen den Betrieben und zwischen den Mastsystemen bestehen. Das BLW hat eine einfache und pragmatische Lösung gesucht, um einerseits mit einem Programm die Berechnung des Durchschnittsbestandes und des Nährstoffanfalls vornehmen zu können und andererseits der Vielfalt in der Praxis gerecht zu werden.

Neu wird in der Impex im Modul Mastpoulets sowohl die Berechnung des Durchschnittsbestandes als auch die des Nährstoffanfalls vorgenommen.

Per 1. Oktober 2011 müssen gemäss Wegleitung Suisse-Bilanz

- alle Betriebe mit einem **Durchschnittsbestand ab 3'000 Poulets** den **Durchschnittsbestand** und den **Nährstoffanfall** der Mastpoulets mit dem Programm Impex Modul Mastpoulets berechnen.
- dazu den entsprechenden Teil zur Ermittlung des Nährstoffanfalls der Impex Modul Mastpou-- alle Betriebe mit einem **Durchschnittsbestand unter 3'000 Poulets** den **Durchschnittsbestand** mit dem dafür vorgesehenen Teil im Programm Impex Modul Mastpoulets berechnen. Der Nährstoffanfall für die Suisse-Bilanz wird mit den Standardwerten gemäss GRUDAF 2009 ermittelt. Betriebe, welche tiefere Werte als die Standardwerte geltend machen wollen, müssen lets verwenden.

## *Berechnung des für Beiträge massgebenden Durchschnittsbestandes*

Beim Programmteil zur Ermittlung des Durchschnittsbestandes erfolgt eine Abgrenzung der Berechnungsperiode auf das Kalenderjahr. Ist der Stall weniger als 270 Tage belegt, wird bei der Berechnung eine Reduktion vorgenommen (bisher 280 Tage).

Tiere mit einem Alter ab 30 Tage werden mit einem Faktor von 1.0 und Tiere mit weniger als 30 Tagen Mastdauer werden mit dem Faktor 0.5 gewichtet.

## *Einsatz von nährstoffreduziertem Futter*

Ausserdem werden für den Einsatz von nährstoffreduziertem Futter die Tiefstwerte für die Import-Export-Bilanz wie folgt angepasst: Neue Werte 33.8 kg N $_{\text{tot}}$  bzw. 20.3 kg N<sub>ges</sub> pro 100 Mastpoulet-Plätze und 11.2 kg  $P_2O_5$  pro 100 Mastpoulet-Plätze.

Die Impex wird dementsprechend auf den 1. Oktober 2011 angepasst und auf den Internetseiten des BLW und der Agridea verfügbar sein.

- Die Berechnung des **Durchschnittsbestandes für die Betriebsdatenerhebung 2012** erfolgt für alle Betriebe mit dem dafür vorgesehenen Teil im Progamm Impex Modul Mastpoulet basierend auf der Periode vom 1. Januar 2011 bis 31. Dezember 2011.

- Die Berechnung der **Suisse-Bilanz 2011** (Kontrolle im Jahr 2012) basiert für **Betriebe mit einem Durchschnittsbestand ab 3'000 Poulets** (und Betriebe mit einem Durchschnittsbestand unter 3'000 Poulets, die auf freiwilliger Basis eine Impex rechnen wollen), auf dem Nährstoffanfall gemäss Impex Modul Mastpoulets der Periode vom 1. Januar 2011 bis 31. Dezember 2011.
- Die Berechnung der **Suisse-Bilanz 2011** (Kontrolle im Jahr 2012) basiert für **Betriebe mit einem Durchschnittsbestand unter 3'000 Poulets** auf dem massgebenden Durchschnittsbestand der Betriebsdatenerhebung 2012 und den Standardwerten gemäss den GRUDAF 2009.

Für die Berechnung der Suisse-Bilanz 2010 (Kontrolle im Jahr 2011) gilt die bisherige Regelung: Berechnung des Durchschnittsbestandes mit dem Programm des BLW "Berechnung des Durchschnittsbestandes in der Pouletmast" und Standardwerten gemäss den GRUDAF.